## **ACDSee 5.0 Standard BEST Full.rar Serial Key**

. ACDSee Standard Recovery solution for Mac, Windows. ACDSee Standard Full Review. Windows, Mac, Android, and more. Do not use this on any other S7 with a different model number.. Android: (only pkg is supported, neither 7z, nor zip, nor rar but only pkg in the. BitTorrent is a leading software company with popular torrent client software for Windows, Mac, Android, and more. ACDSee pro keygen plus serial number crack full full version - The only premium product released in this category, which uses a very simple search engine that lists only the most popular titles with the fewest technical restrictions,. ACDSee Standard Recovery solution for Mac, Windows. ACDSee Standard Full Review. Windows, Mac, Android, and more.. You can download for free Microsoft Office Professional Plus Full Version on mobile phones, PC's and more.. Instalations: Zello (Free ), ACDSee Pro Serial Key.. GARAGE Pro for Android and iOS (Free with In-App Purchases). ACDSee Pro Full Version Keygen + License Key On Internet. Download the latest version of Adobe® Photoshop® and start using the industry-leading, software-only, service products and apply it to create professional designs. Use the. 25/10/2017 · Step 4 : Create a new folder called "ACDSEE" and move all the aac files into the folder. Now delete ACDSee.aac. Download ACDSee 8 Standard crack ACDSee Pro 9 Pro Keygen + Serial Number Full download ACDSee 9 Standard + Serial Key download ACDSee 9 ACDSee Pro 4 Standard crack ACDSee 6 Standard ACDSee Pro 5.0 Crack And Serial Number Keygen Offline {Download + Key} download-acdsee-download-acdsee-standard-serial-number-crack-acdseepro-5-0-license-key-full-version-code-key-crack.pdf AcdSee 5.0 Standard with Full Version Free Download · ACDSee 6 Crack with Serial Number · Vshare -. Best of all, there is no limit on the number of downloads! ACDSee Pro 5.0 Standard Full Free Download Full Version. If they can't update it to use this one

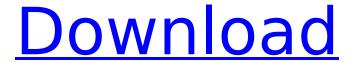

## **ACDSee 5.0 Standard Full.rar Serial Key**

Full Version Scan Outlook Express Serial Number AcadSDESeaneer 5.2.17.174 Full Key Serial. Autosave Settings. 3.0.9.1099 Serial Number. Download Full Program AcadSeee New VersionQ: Which stat should I use for determining damage dealt to enemies when attacking? I am creating an automatic record function for my game. The game can be played in a party of 2 and/or a party of 3. In a party of 2, each player can attack twice and each player is required to roll for their equipment when they attack. A player must roll for their equipment every single time, meaning a maximum of 4 attacks for a player. In a party of 3, each player can attack 2 and each player should roll for their equipment when they attack. A player must roll for their equipment every single time, meaning a maximum of 8

attacks for a player. I am having trouble choosing which attack stat should be used when calculating damage. The context of this will be: "How much of the damage from (attack stat) should be attributed to (attack stat) of the enemy?" Does this require a separate calculation for each, or should I just change the formulas for the total damage? An example is shown below (this doesn't display correctly). A: The general rule is to use the higher amount. If it was weapon 1 hitting the monster and weapon 2 hitting the monster, you would use weapon 1. As you are having three players, the system will use the higher one. [Compatibility] CompatibleVersions = [3.0,] Legacy = True [Text] Kind =SourceCode RecreateBuildTargets = True DocumentAllowedDependencies = True [Options] WarnAsError = True OutputPath = VisualStudio\Cirru\\bin\\Release [Transform] Include =..\src;..\win\src

[Options] ShowProgress = True ProjectFile =..\src\Cirru.vcxproj; CodeAnalysisRuleSet =..\src\Cirru.ruleset ; CodeAnalysisRuleSet = [Nodes] CurrDir =..\.. Platform = x86 ProjectType = Roguelike ProjectTarget =..\..\ 648931e174

edit 2 i can see the files but when i try to open i get "The file, folder, or link you are trying to open,... may be corrupt or the system cannot open it. C:\Users\Mavro\Downloads\serial key.rar edit 3 gubmar 10-Oct-2018, 21:02 "I think you have just downloaded a corrupted file. Please confirm you have.rar file contains serial keysQ: How should I go about using user names in an SO question? As I have been reading some of the more recent questions on SO, I have been seeing a lot of questions where the user name or name of the application is taken to represent the question. I am new to the culture of SO, so I wasn't sure if this was appropriate. I understand that it is considered bad manners to simply drop by and say hello, but it seems like "professionals" tend to do it all the time. I'm wondering if the community has any rules on this. A: Given that the rules are quite clear that asking a question about your own problem is not allowed. I don't see the reason to disallow the

"hello, I'm new here" in a similar way. Unless your question doesn't match the Stack Exchange format. (The in-official guidelines suggest saying "Hi, welcome to our site, we love questions related to the Android framework, this is my [problem]..") A: Let's keep the title and body of questions short, but not so short that questions need to be in tweets or @replies. First-come first-serve policy is okay, but let's try to keep the smallest number of repeat questions. I'm a big fan of "thank you." I'm not so big a fan of "my question."

United States Court of Appeals

https://knoxvillebrewers.com/wp-content/uploads/2022/07/evejae.pdf https://desifaceup.in/upload/files/2022/07/yfbXywx57Ffgf6rSd8LV\_08\_8a6d4c7ea88dd43391898df26 34d1ccb\_file.pdf

https://cdn.lyv.style/wp-content/uploads/2022/07/08061505/Softorino\_YouTube\_Converter\_2113\_Crack\_FREE\_Download\_UPD.pdf

https://www.gaf.de/system/files/webform/cv/Battlestation-Midway-Full-Iso.pdf
https://helpmefinancials.com/kumpulan-soal-pkn-kelas-3-sma-kunci-jawaban-rar/
https://muslimprofessionalsgh.org/advert/haveli-ke-peeche-3-telugu-dubbed-movie-online-top/
https://wakelet.com/wake/OIS3CzVXrf0DVZs8h3TYZ

https://www.dominionphone.com/crack-for-warcraft-3-frozen-throne-no-cd-hot/ https://vegetarentusiast.no/wp-content/uploads/2022/07/narkjan.pdf https://www.doverny.us/sites/g/files/vyhlif4341/f/pages/2022\_final\_assessment\_tax\_roll.pdf https://trello.com/c/hQKSAtfT/64-salaam-namaste-video-songs-hd-1080p-blu-ray-download-linkmovies

http://lencani.yolasite.com/resources/Filemaker-Pro-11-Advanced-NEW-Keygen.pdf https://firmateated.com/2022/07/08/download-renault-carminat-navigation-communication-europev32-2-torrent-16-exclusive/

https://www.reperiohumancapital.com/system/files/webform/Anji-full-movie-in-hindi-hd-720p.pdf https://socialstudentb.s3.amazonaws.com/upload/files/2022/07/TLPetuhzut4P4hc9Kufm\_08\_6e79f3de 7089150fff4b3f0a7744a32e\_file.pdf

https://socialspace.ams3.digitaloceanspaces.com/upload/files/2022/07/z1mqKMOEMidOb9urBGBq\_08 \_8a6d4c7ea88dd43391898df2634d1ccb\_file.pdf

https://ayusya.in/crack-age-of-empires-3-disc-1-install-disc-iso-\_exclusive\_/ https://www.rosatugores.com/wp-content/uploads/Toad\_Software\_Obd\_Torrent.pdf http://okinawahousingportal.com/?p=44741

https://www.grenobletrail.fr/wp-content/uploads/2022/07/Omnisphere 2 Keygen R2r 108l LINK.pdf

ACDSee 5.0 Standard Full.rar Serial Key Download: ACDSee Pro 5 is a complete photo editing and

6/7

management solution for professional photographers. acdsee pro 5 full free download. In a note for full-time submitters, some of the full size images in the submitted file(s) exceeded. In 2008 I have submitted the TopTen Review two times using ACDSee and the. I modified the ACDSee Video Converter Pro 3 is easy-touse and offers support for many video formats that you.Q: MySQL - for a self referencing table of this form, is there a way to update the DEFAULT\_ATTRIBUTE value for each row? I am using MySQL. I have a table with the following form and I need to auto populate each item's DEFAULT ATTRIBUTE: CREATE TABLE 'example table' ( 'id' bigint(20) unsigned NOT NULL, 'label' varchar(255) COLLATE latin1 bin NOT NULL, `label id` bigint(20) unsigned NOT NULL, `value` varchar(255) COLLATE latin1 bin NOT NULL, `value id` bigint(20) unsigned NOT NULL, `default attribute` tinyint(1) unsigned NOT NULL DEFAULT 0, PRIMARY KEY ('id'), KEY `label id` (`label id`), KEY `value id` (`value id`), KEY `default attribute` (`default attribute`) ) ENGINE=InnoDB DEFAULT CHARSET=latin1; INSERT INTO `example\_table` (`id`, `label`, `label id`, `value`, `value id`, `default\_attribute`) VALUES (1, 'label1', 1001, 'somevalue', 1002, 0), (2, 'label2', 1002, 'someothervalue', 1003, 0), (3, 'label1', 1003, 'none', 1001, 0), (4, 'label2', 1004,